## **1 MetaPost**

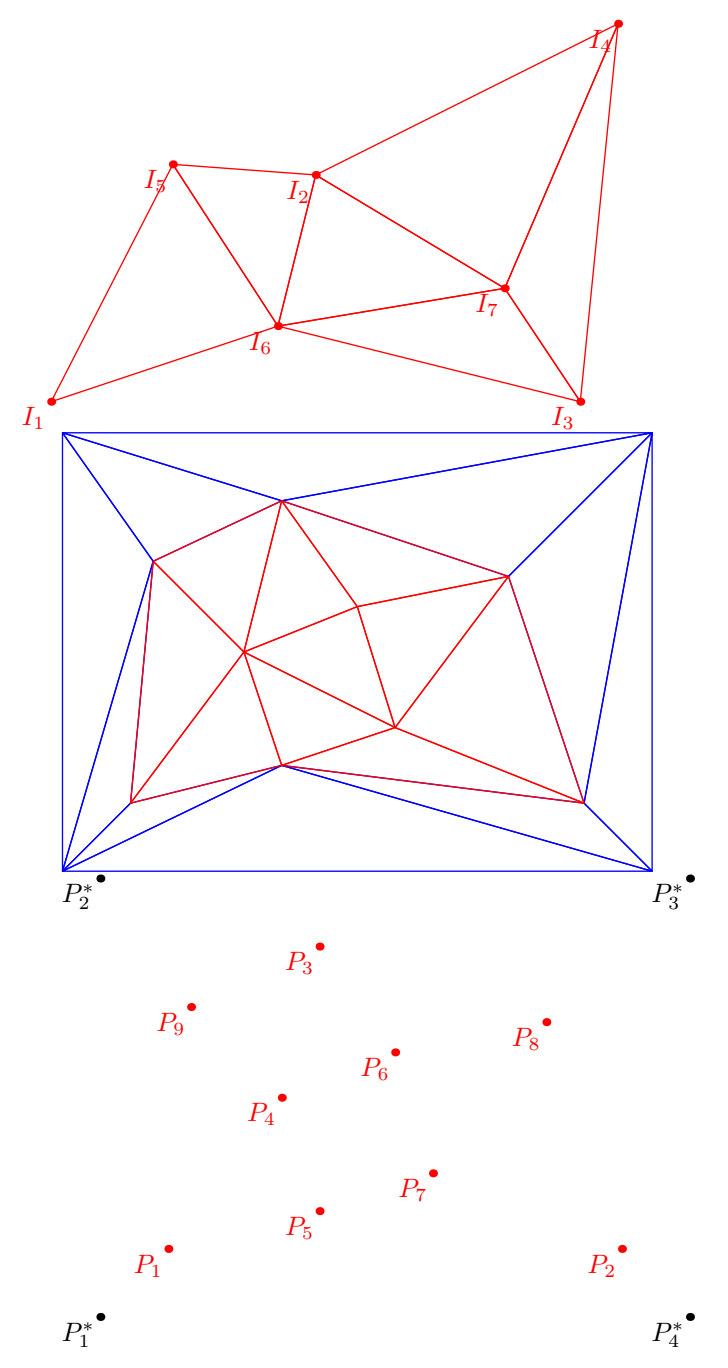

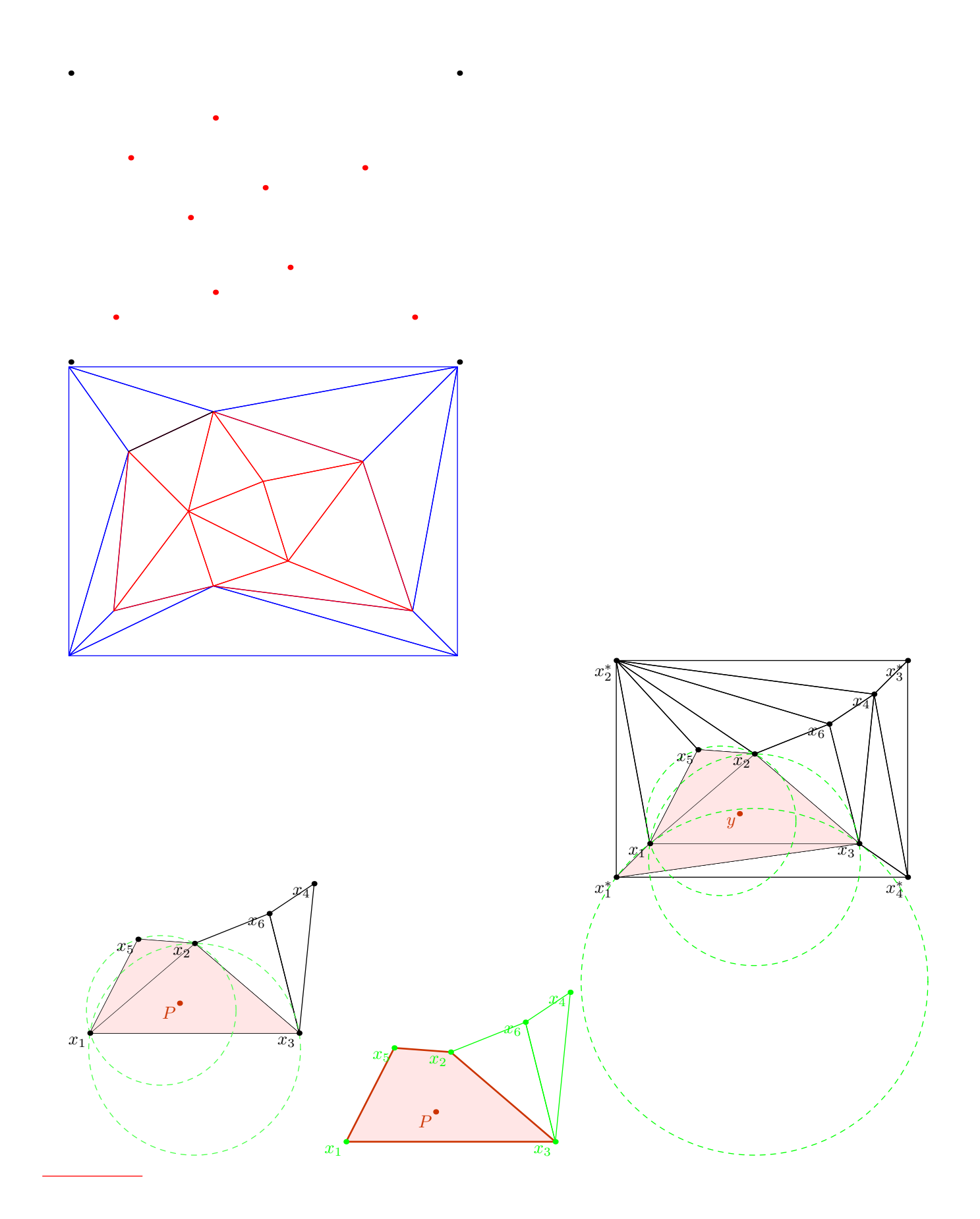

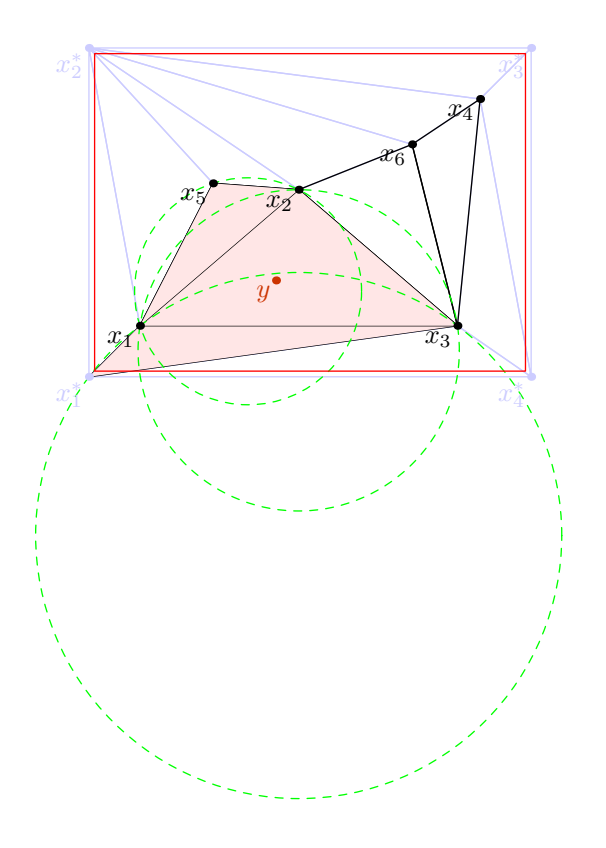

tikz

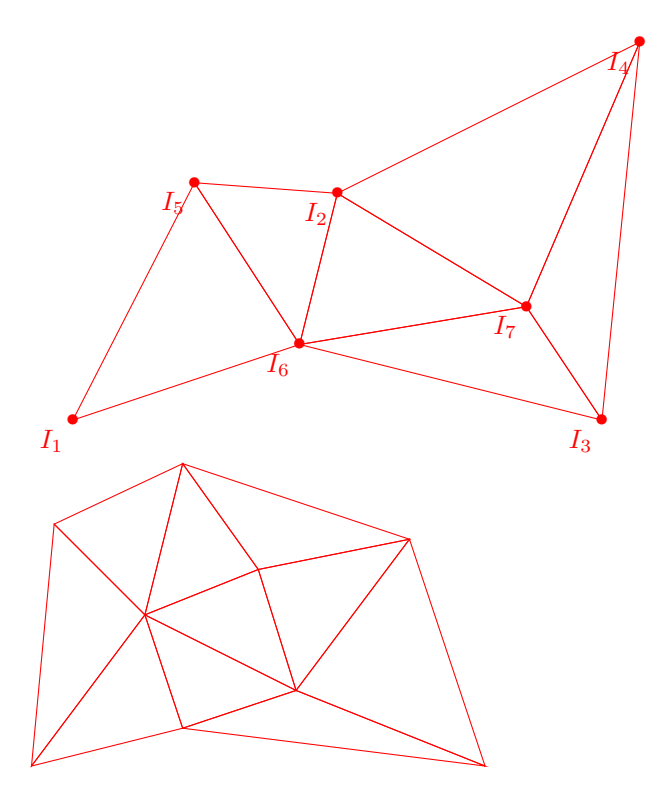

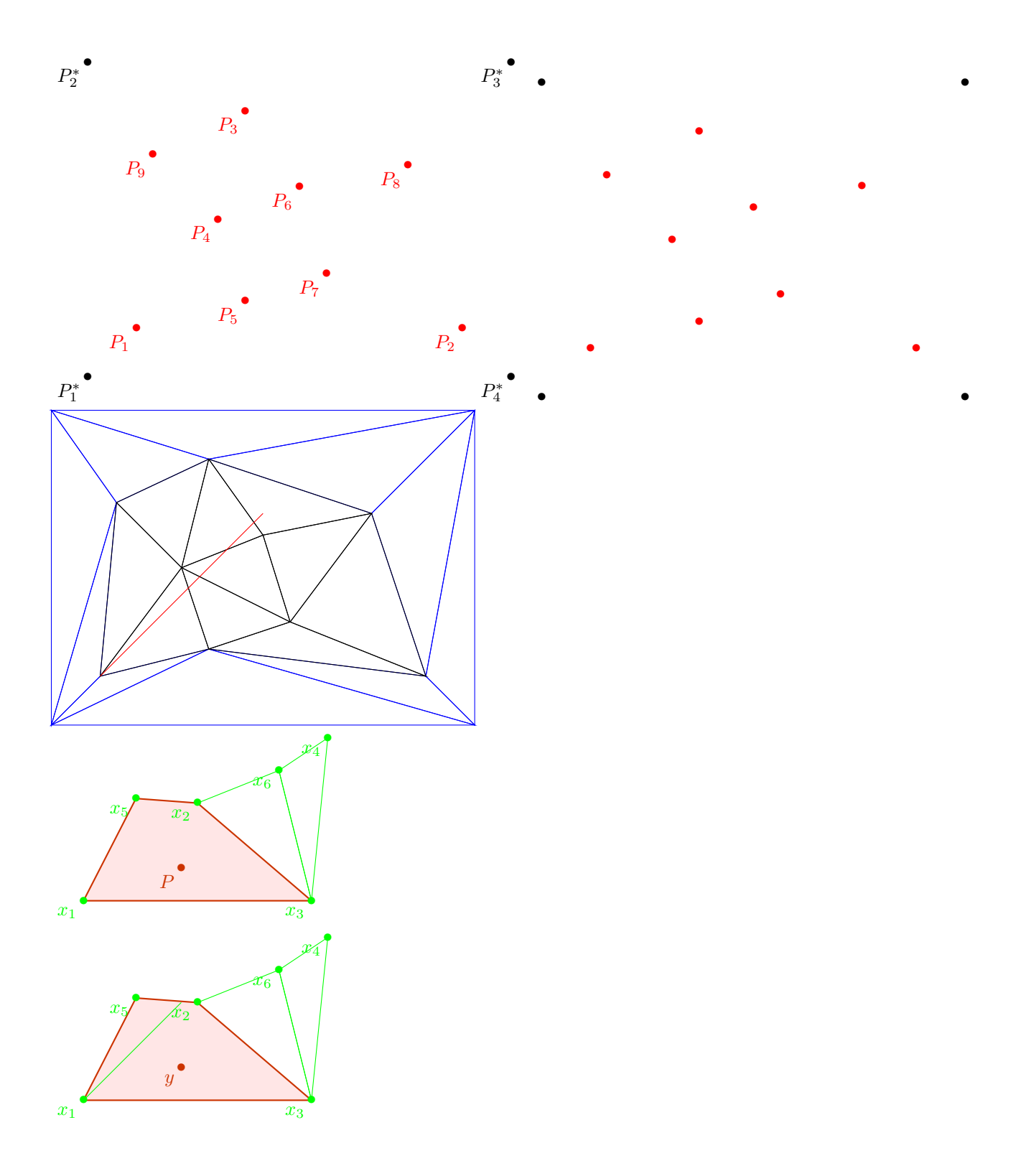

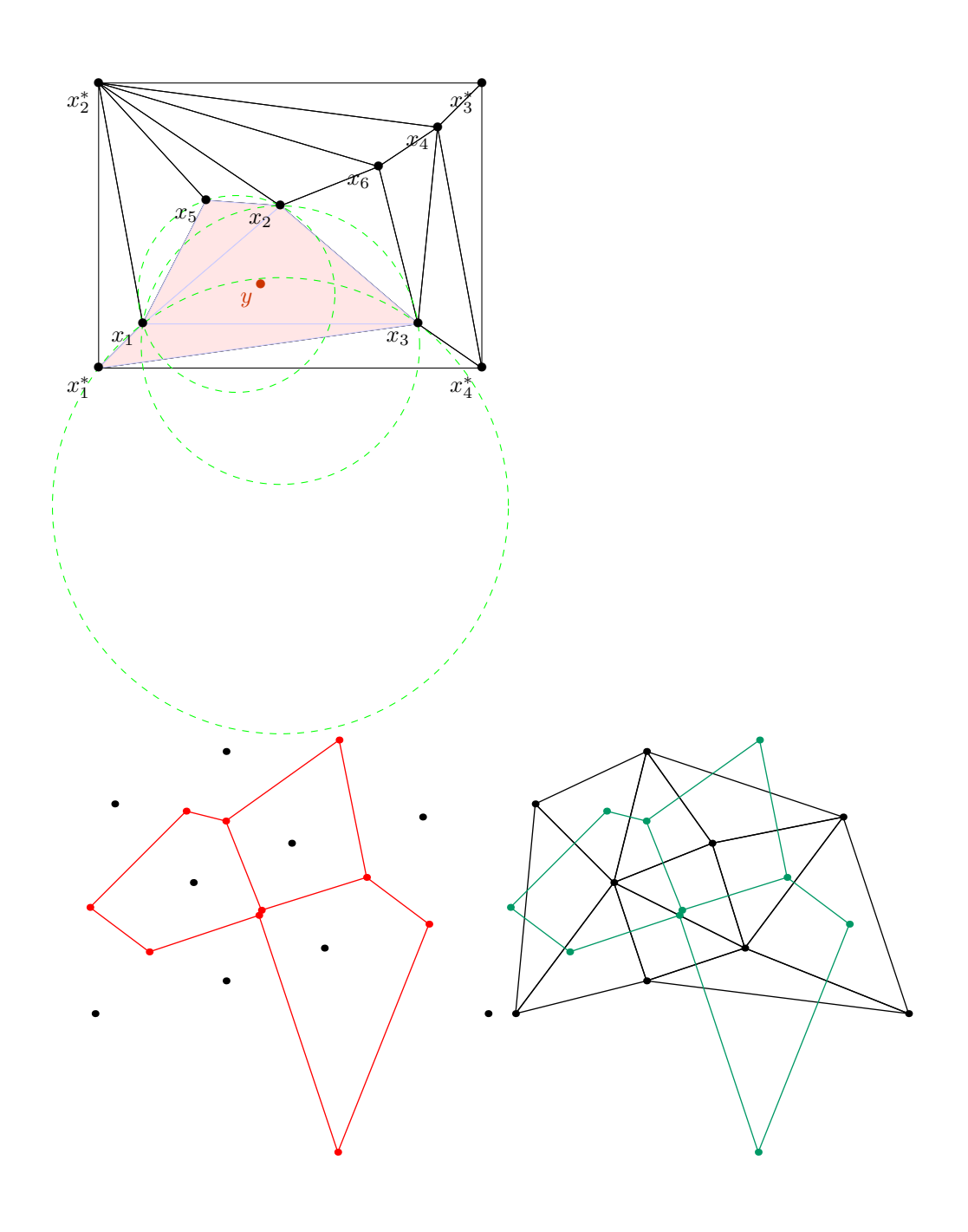

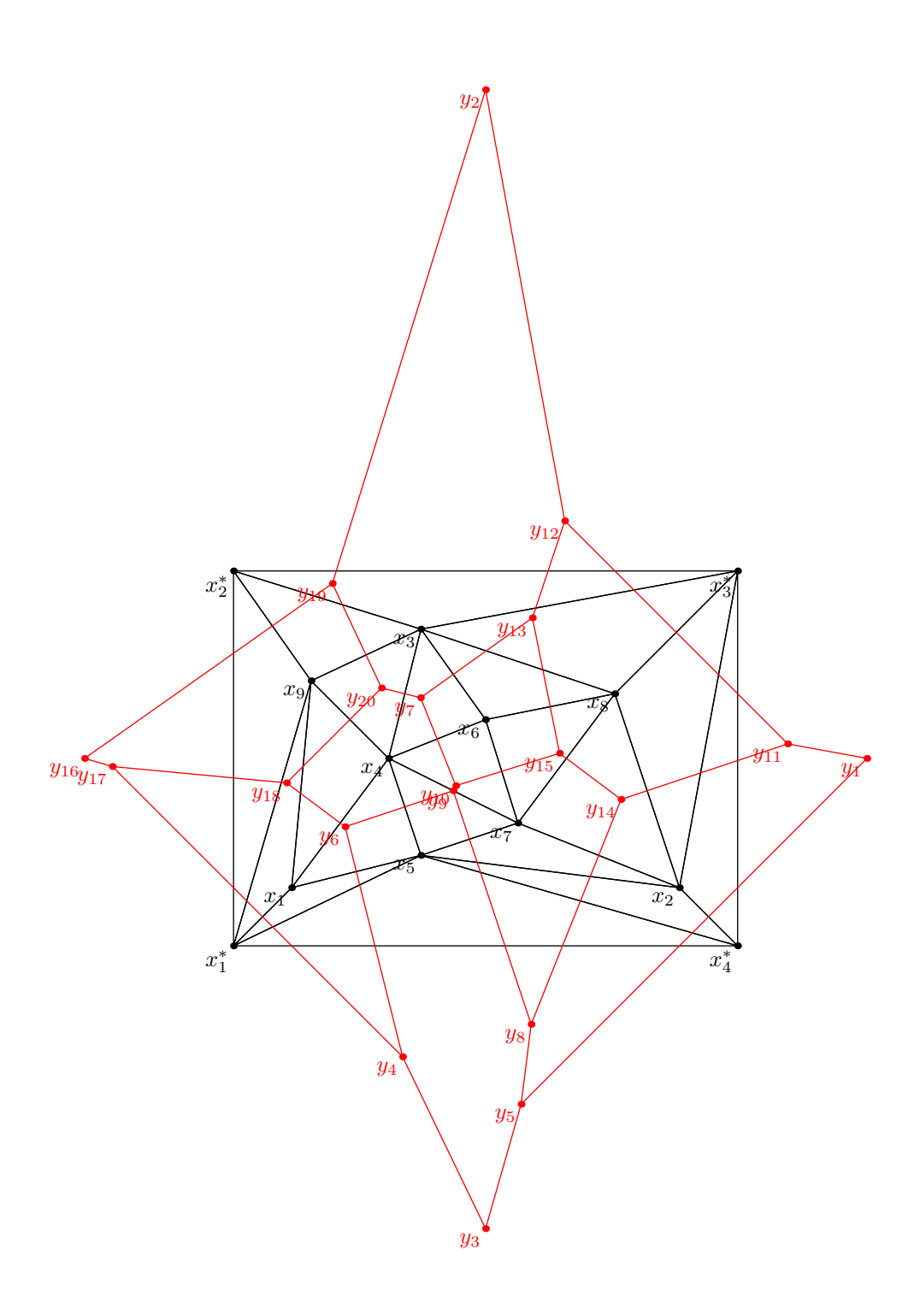

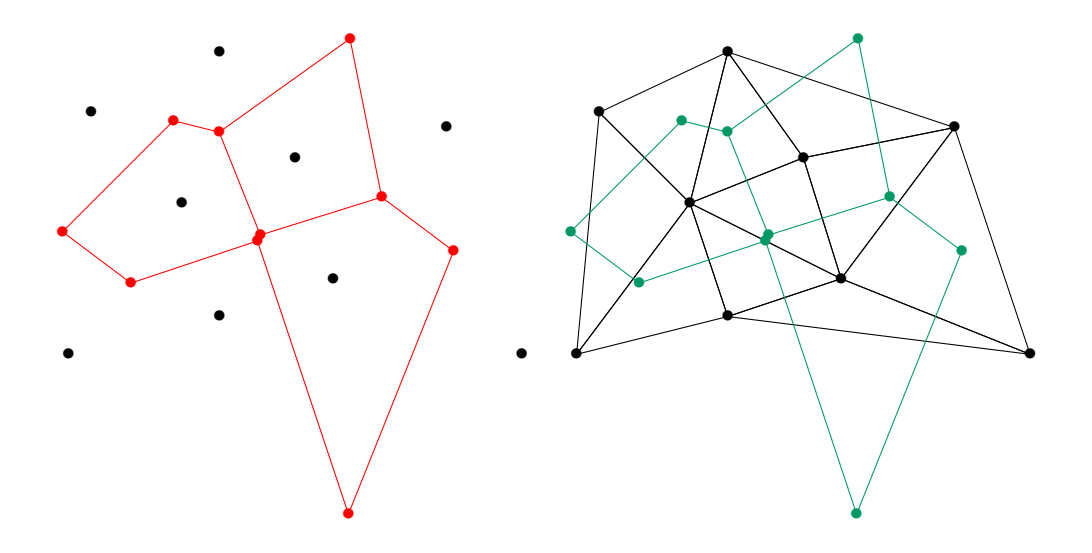

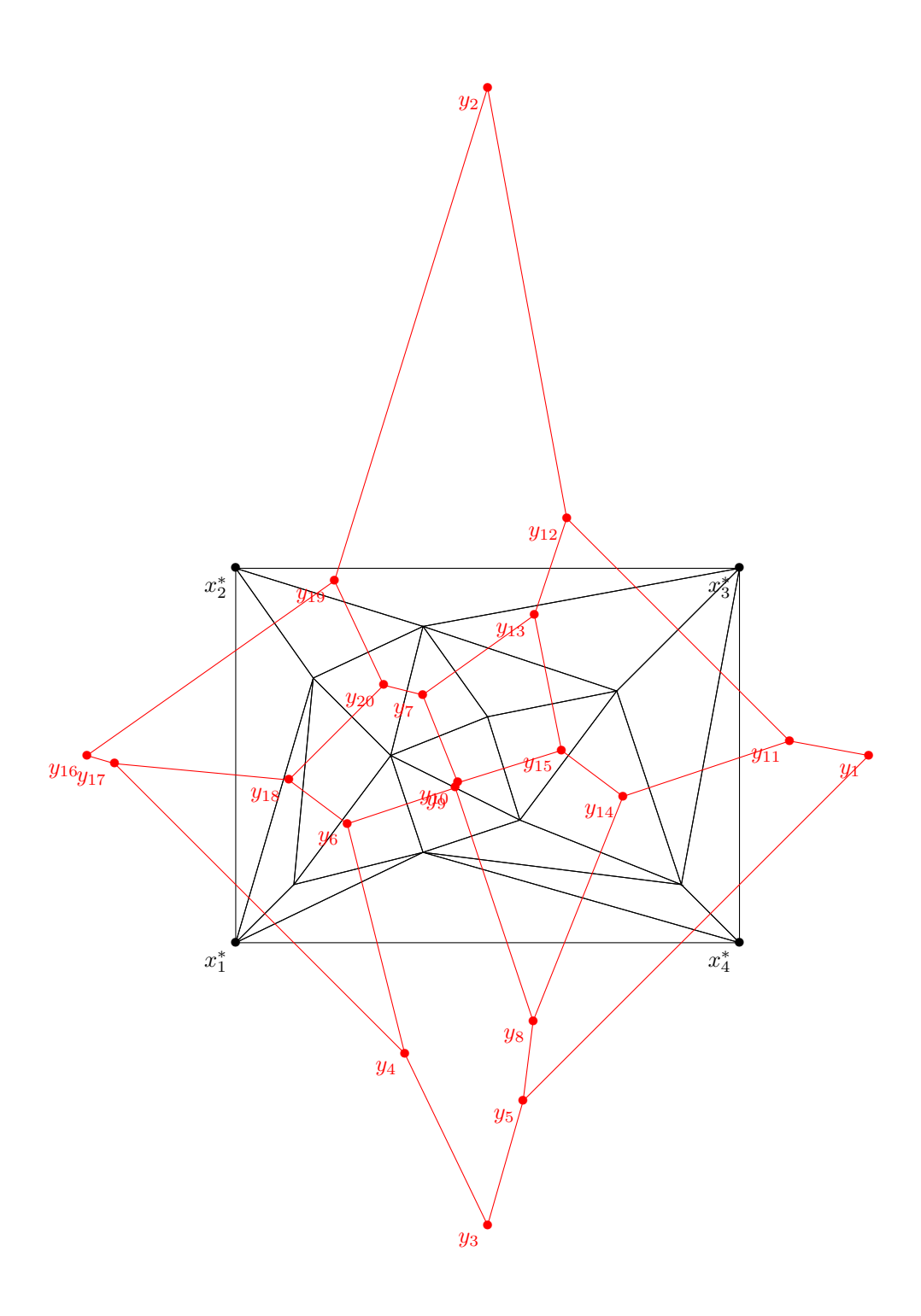

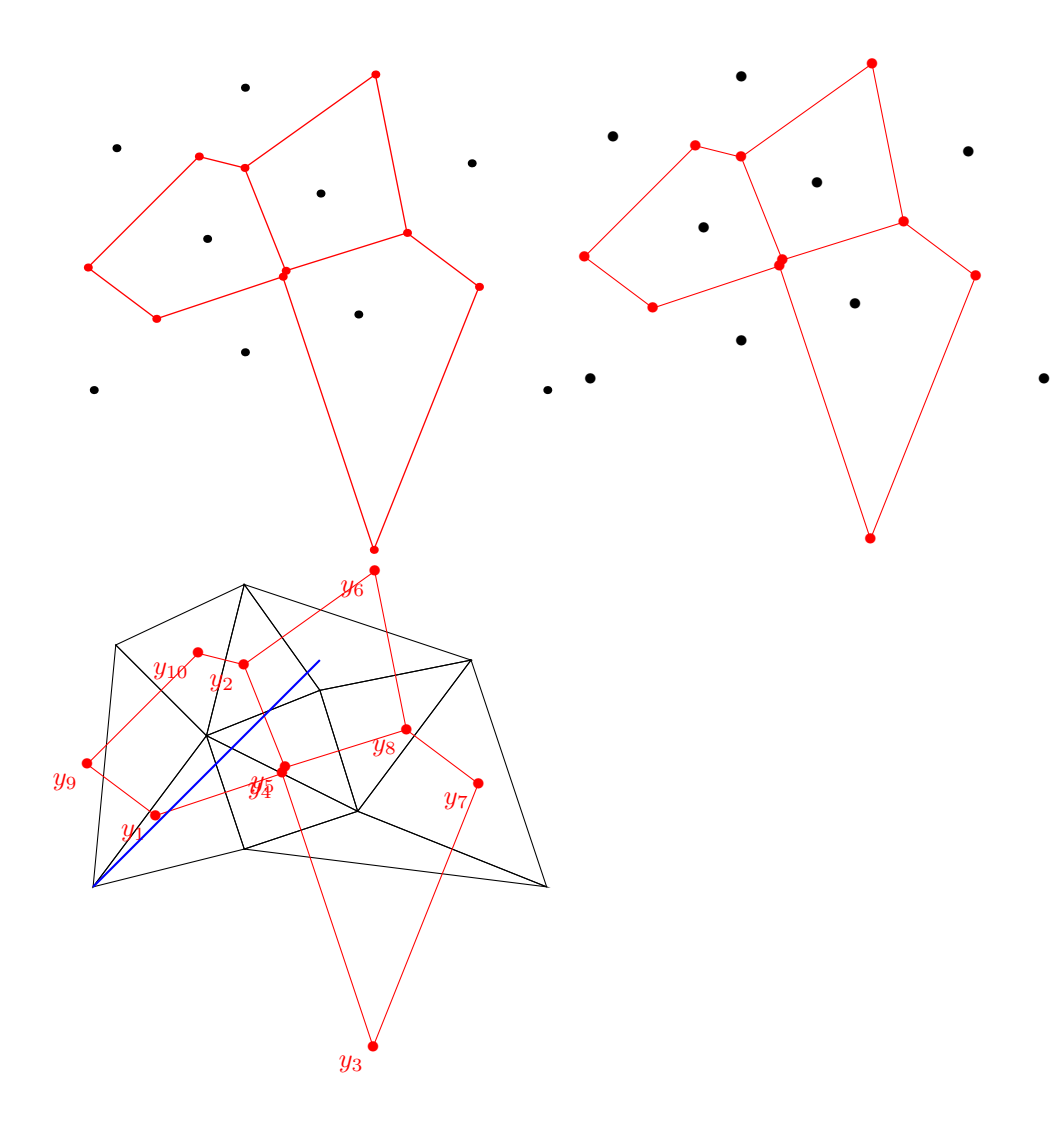